# FEniCS Course

Lecture 10: Discontinuous Galerkin methods/for elliptic equations

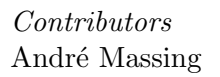

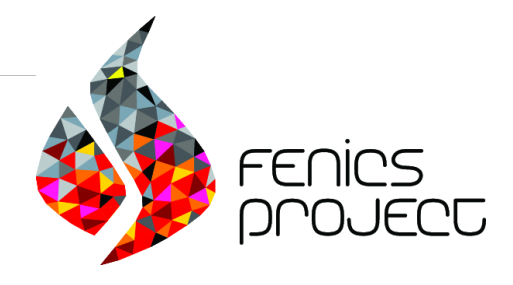

The discontinuous Galerkin (DG) method uses

discontinuous basis functions

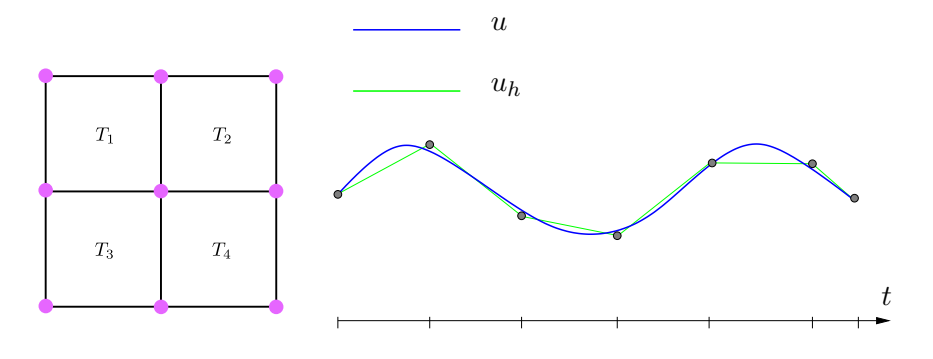

 $V_h = P^k(\mathcal{T}_h) = \{v_h \in L^2(\Omega) : v_h|_T \in P^k(T) \forall T \in \mathcal{T}_h\}$ 

The discontinuous Galerkin (DG) method uses

discontinuous basis functions

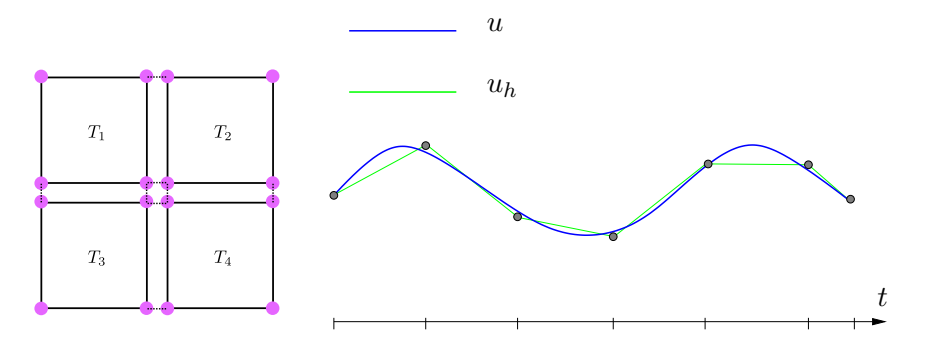

 $V_h = P^k(\mathcal{T}_h) = \{v_h \in L^2(\Omega) : v_h|_T \in P^k(T) \forall T \in \mathcal{T}_h\}$ 

The discontinuous Galerkin (DG) method uses

discontinuous basis functions

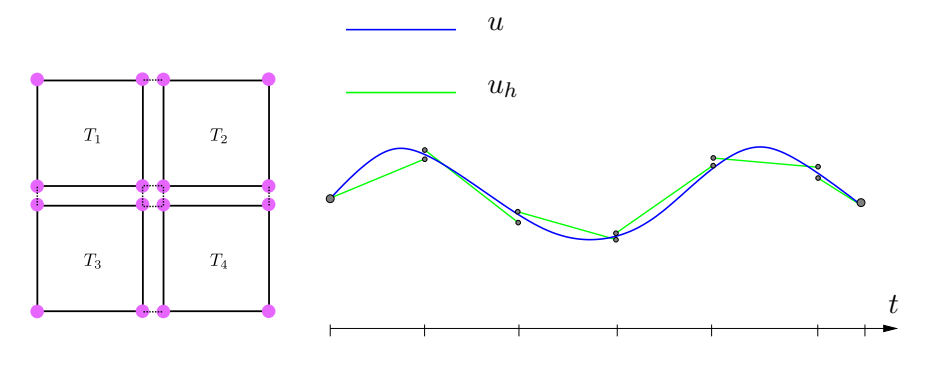

 $V_h = P^k(\mathcal{T}_h) = \{v_h \in L^2(\Omega) : v_h|_T \in P^k(T) \forall T \in \mathcal{T}_h\}$ 

### The DG method eases mesh adaptivity

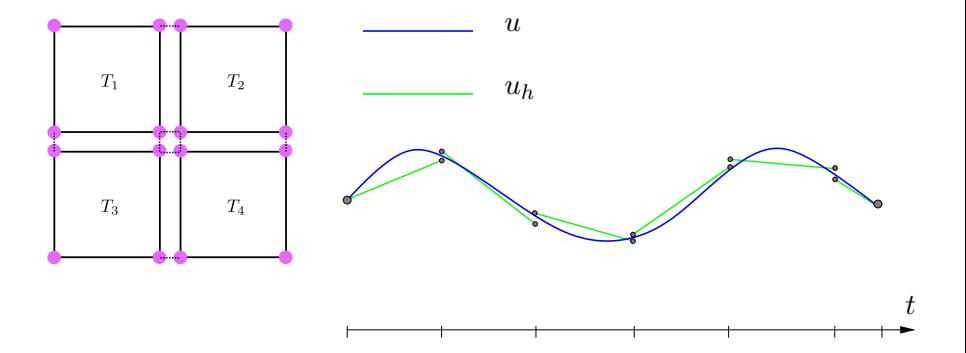

### The DG method eases mesh adaptivity

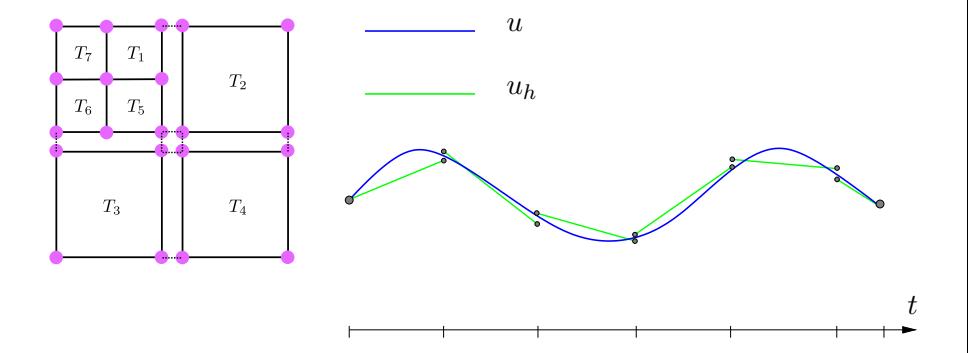

### The DG method eases mesh adaptivity

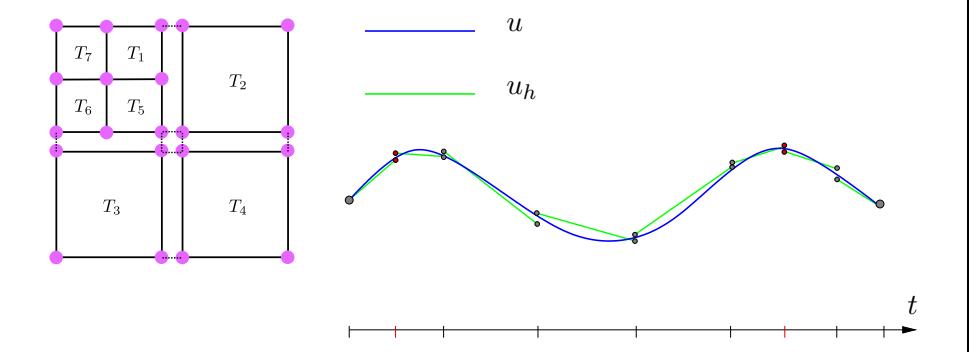

### The DG method eases space adaptivity

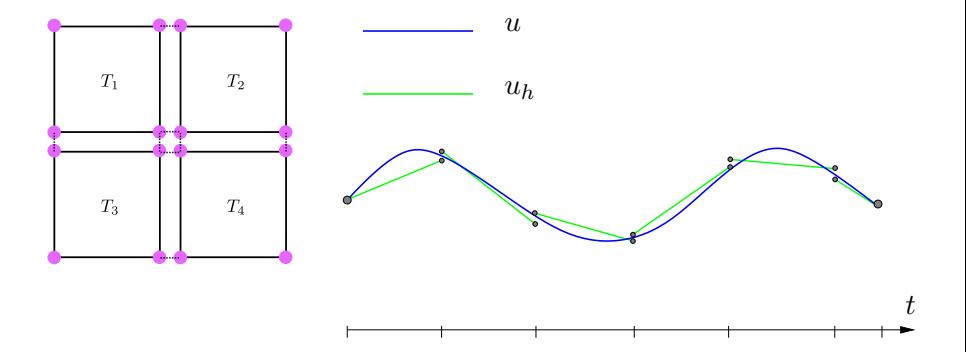

### The DG method eases space adaptivity

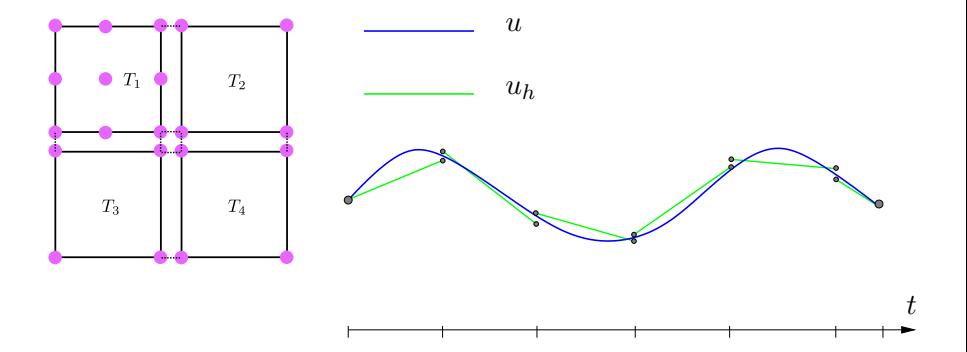

### The DG method eases space adaptivity

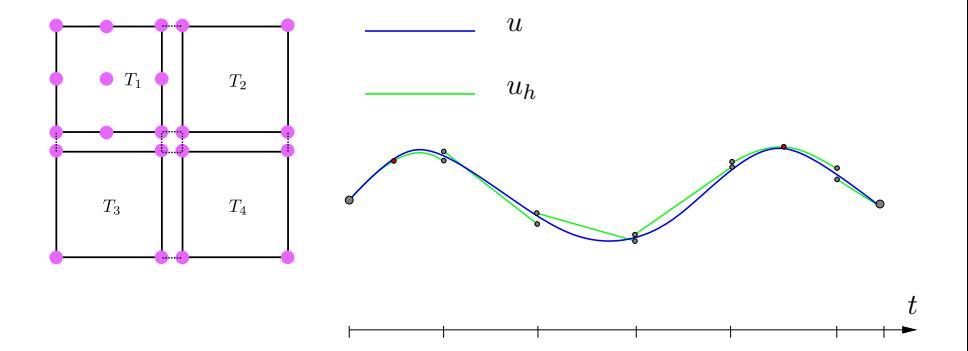

#### DG-FEM Notation

#### Interface facets

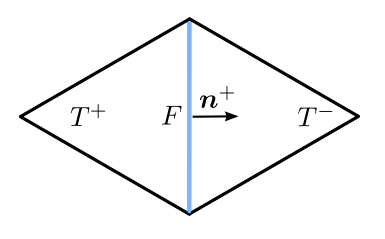

Boundary facet

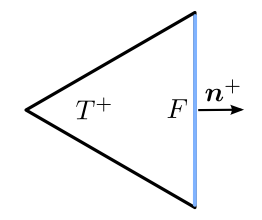

Average 
$$
\langle v \rangle = \frac{1}{2}(v^+ + v^-)
$$
  $\langle v \rangle = [v] = v$   
Jump  $[v] = (v^+ - v^-)$ 

Jump identity

$$
[(\nabla_h v)w_h] = [\nabla_h v]\langle w_h\rangle + \langle \nabla_h v\rangle[w_h]
$$

$$
a_h(u_h, v_h) = \sum_{T \in \mathcal{T}} \int_T \nabla u_h \cdot \nabla v_h \, dx - \underbrace{\sum_{F \in \mathcal{F}} \int_F \langle \nabla u_h \rangle \cdot \mathbf{n}[v_h] \, dS}_{\text{Consistency}}
$$

$$
- \underbrace{\sum_{F \in \mathcal{F}} \int_F \langle \nabla v_h \rangle \cdot \mathbf{n}[u_h] \, dS}_{\text{Symmetry}} + \underbrace{\sum_{F \in \mathcal{F}} \frac{\gamma}{h_F} \int_F [u_h][v_h] \, dS}_{\text{Penalty}}
$$

$$
a_h(u_h, v_h) = \sum_{T \in \mathcal{T}} \int_T \nabla u_h \cdot \nabla v_h \, dx - \underbrace{\sum_{F \in \mathcal{F}} \int_F \langle \nabla u_h \rangle \cdot \mathbf{n}[v_h] \, dS}_{\text{Consistency}} - \underbrace{\sum_{F \in \mathcal{F}} \int_F \langle \nabla v_h \rangle \cdot \mathbf{n}[u_h] \, dS}_{\text{Symmetry}} + \underbrace{\sum_{F \in \mathcal{F}} \frac{\gamma}{h_F} \int_F [u_h][v_h] \, dS}_{\text{Penalty}}
$$

$$
a_h(u_h, v_h) = \sum_{T \in \mathcal{T}} \int_T \nabla u_h \cdot \nabla v_h \, dx - \underbrace{\sum_{F \in \mathcal{F}} \int_F \langle \nabla u_h \rangle \cdot \mathbf{n}[v_h] \, dS}_{\text{Consistency}}
$$

$$
- \underbrace{\sum_{F \in \mathcal{F}} \int_F \langle \nabla v_h \rangle \cdot \mathbf{n}[u_h] \, dS}_{\text{Symmetry}} + \underbrace{\sum_{F \in \mathcal{F}} \frac{\gamma}{h_F} \int_F [u_h][v_h] \, dS}_{\text{Penalty}}
$$

$$
a_h(u_h, v_h) = \sum_{T \in \mathcal{T}} \int_T \nabla u_h \cdot \nabla v_h \, dx - \underbrace{\sum_{F \in \mathcal{F}} \int_F \langle \nabla u_h \rangle \cdot \boldsymbol{n}[v_h] \, dS}_{\text{Consistency}} - \underbrace{\sum_{F \in \mathcal{F}} \int_F \langle \nabla v_h \rangle \cdot \boldsymbol{n}[u_h] \, dS}_{\text{Symmetry}} + \underbrace{\sum_{F \in \mathcal{F}} \frac{\gamma}{h_F} \int_F [u_h][v_h] \, dS}_{\text{Penalty}}
$$
\n
$$
l_h(v_h) = \int_{\Omega} f v_h \, dx - \sum_{F \in \mathcal{F}^b} \int_F \langle \nabla v_h \rangle \cdot n_g \, dS + \sum_{F \in \mathcal{F}^b} \frac{\gamma}{h_F} \int_F g v_h \, dS
$$

$$
a_h(u_h, v_h) = \sum_{T \in \mathcal{T}} \int_T \nabla u_h \cdot \nabla v_h \, dx - \sum_{F \in \mathcal{F}} \int_F \langle \nabla u_h \rangle \cdot \mathbf{n} [v_h] \, dS
$$
  

$$
- \underbrace{\sum_{F \in \mathcal{F}} \int_F \langle \nabla v_h \rangle \cdot \mathbf{n} [u_h] \, dS}_{\text{Symmetry}} + \underbrace{\sum_{F \in \mathcal{F}} \frac{\gamma}{h_F} \int_F [u_h] [v_h] \, dS}_{\text{Penalty}}
$$
  

$$
l_h(v_h) = \int_{\Omega} f v_h \, dx - \sum_{F \in \mathcal{F}^b} \int_F \langle \nabla v_h \rangle \cdot \mathbf{n} g \, dS + \sum_{F \in \mathcal{F}^b} \frac{\gamma}{h_F} \int_F g v_h \, dS
$$

Split of SIP form into interior and boundary

contribution

$$
a_h(u_h, v_h) = \sum_{T \in \mathcal{T}} \int_T \nabla u_h \cdot \nabla v_h \, dx - \sum_{\substack{F \in \mathcal{F}^i}} \int_F \langle \nabla u_h \rangle \cdot \mathbf{n} [v_h] \, dS
$$
  

$$
- \underbrace{\sum_{F \in \mathcal{F}^i} \int_F \langle \nabla v_h \rangle \cdot \mathbf{n} [u_h] \, dS}_{\text{Symmetry}} + \underbrace{\sum_{F \in \mathcal{F}^i} \int_F \nabla u_h \cdot \mathbf{n} v_h \, ds}_{\text{Consistency}} - \underbrace{\sum_{F \in \mathcal{F}^b} \int_F \nabla u_h \cdot \mathbf{n} v_h \, ds}_{\text{Consistency}} - \underbrace{\sum_{F \in \mathcal{F}^b} \int_F \nabla v_h \cdot \mathbf{n} u_h \, ds}_{\text{Consistency}} + \underbrace{\sum_{F \in \mathcal{F}^b} \int_F \mathbf{n} u_h v_h \, ds}_{\text{Penalty}} \times \underbrace{\sum_{F \in \mathcal{F}^b} \int_F \mathbf{n} u_h v_h \, ds}_{\text{Penalty}}
$$

# Useful FEniCS tools (I)

Access facet normals and local mesh size:

```
n = FactorNormal(mesh)h = CellSize (mesh)
```
Restriction:

```
f = Function (V)f('+)grad(f) (') +')
```
## Useful FEniCS tools (II)

Average and jump:

```
# define it yourself
h_{avg} = (h('+') + h('-'))/2# or use built -in expression
avg(h)jump ( v )
jump(v, n)
```
Integration on interior facets:

... \*dS  $alpha/h_avg * dot(jump(v, n), jump(u, n)) * dS$ 

#### Exercise

Solve our favorite Poisson problem given

• Domain:

$$
\Omega = [0,1] \times [0,1], \qquad \partial \Omega_D = \partial \Omega
$$

• Source and boundary values:

 $f(x, y) = 200 \cos(10\pi x) \cos(10\pi y)$  $q_D(x, y) = \cos(10\pi x) \cos(10\pi y)$ 

Mission: Solve this PDE numerically by using the SIP method. Print the errornorm for both the  $L^2$  and the  $H^1$  norm for various mesh sizes. For a UnitSquareMesh(128,128) the error should be 0.0009166 and 0.1962, respectively.

Extra mission: Implement the NIP variant, solve the same problem and compare the  $H^1$  and  $L^2$  error for a range of meshes UnitSquareMesh(N,N),  $N = 2^j, j = 2, \cdots, 7$ . Can you determine the order of convergence?